## ss2006-inq@kmt-iri.go.jp ss2006-inq@kmt-iri.go.jp

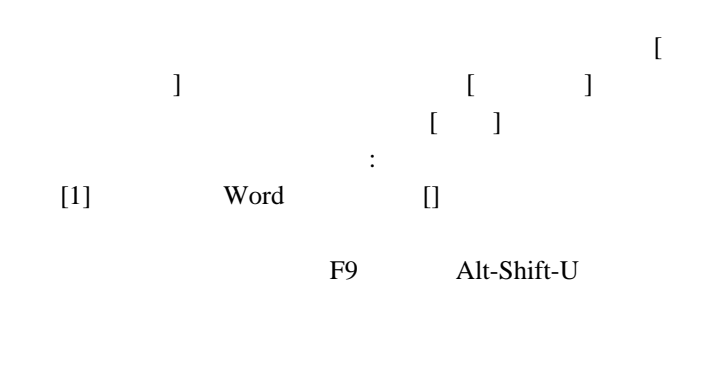

- [1] Gamma, E. et al. Des*ign Patterns: Elements of Reusable Object-Oriented Software*, Addison-Wesley, 1995
- $[2]$  , , , ,

## 1. はじめに

# Word

- $1$  $6$ Word  $($ 2.
- $2.1.$  $(9pt)$  13pt
- $MSP$  +Times Roman)

## $2.2.$

## $2.3.$

### TeX 0.000  $\Gamma$

Word

Design Patterns

"DesignPattern"